- 13 ISBN 9787040218848
- 10 ISBN 7040218844

出版时间:2007-5

页数:294

版权说明:本站所提供下载的PDF图书仅提供预览和简介以及在线试读,请支持正版图书。

## www.tushu111.com

 $\ddot{o}$ 

李艺,1956年6月生,山东郯城人。南京师范大学教授,教育技术学博士生导师。任南京师范大学教育

 $1982$ 

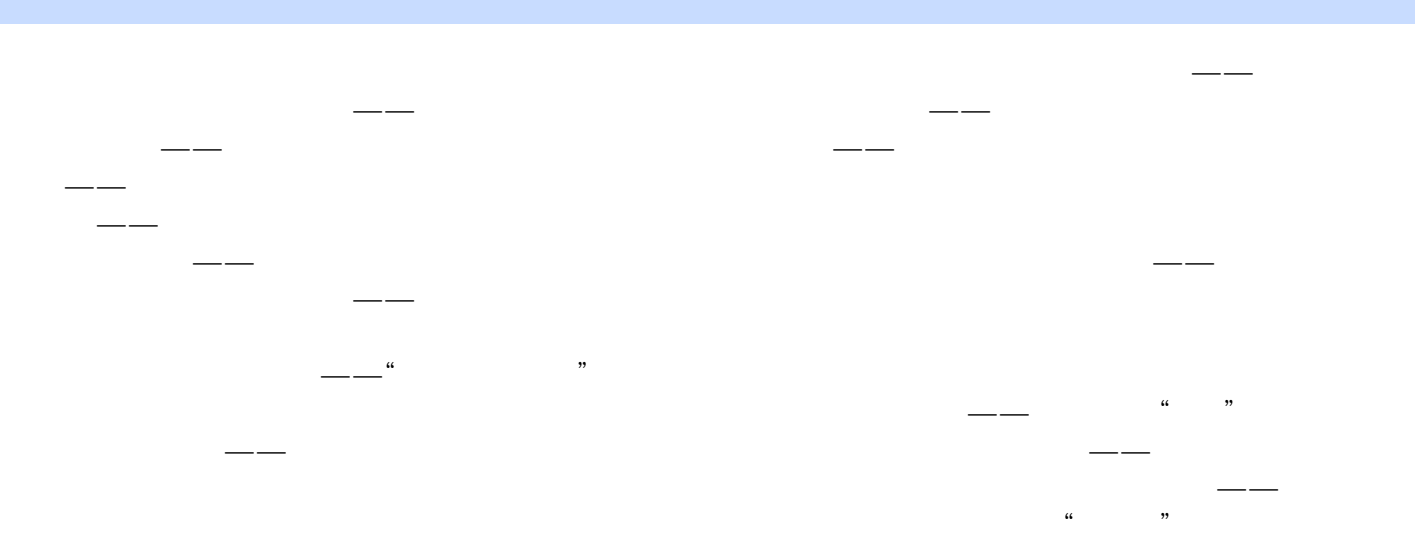

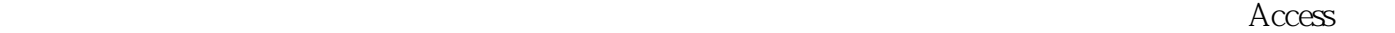

## $1$  $2<sub>2</sub>$  $3 \sim$  $4<sub>1</sub>$  $5$  $6\,$  $7$   $\sim$

本站所提供下载的PDF图书仅提供预览和简介,请支持正版图书。

:www.tushu111.com